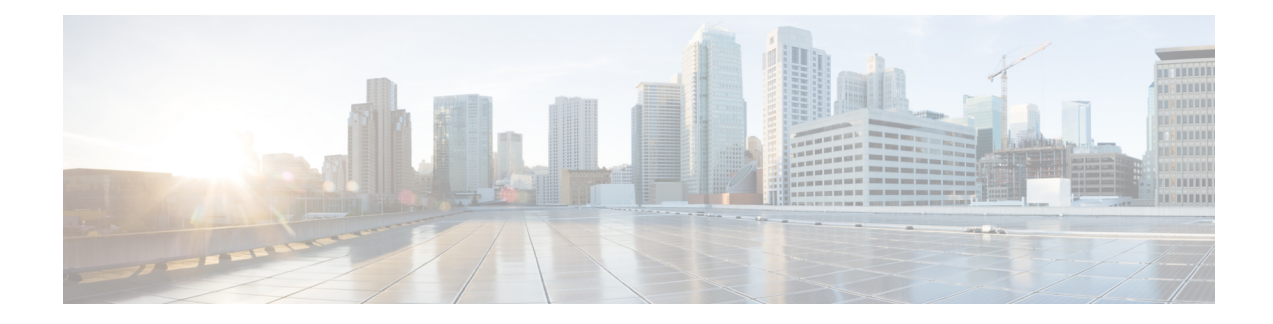

## **PfRv3 Command References**

The following tables lists various Cisco IOS commands that are used for PfRv3 along with the command mode from which they are entered.

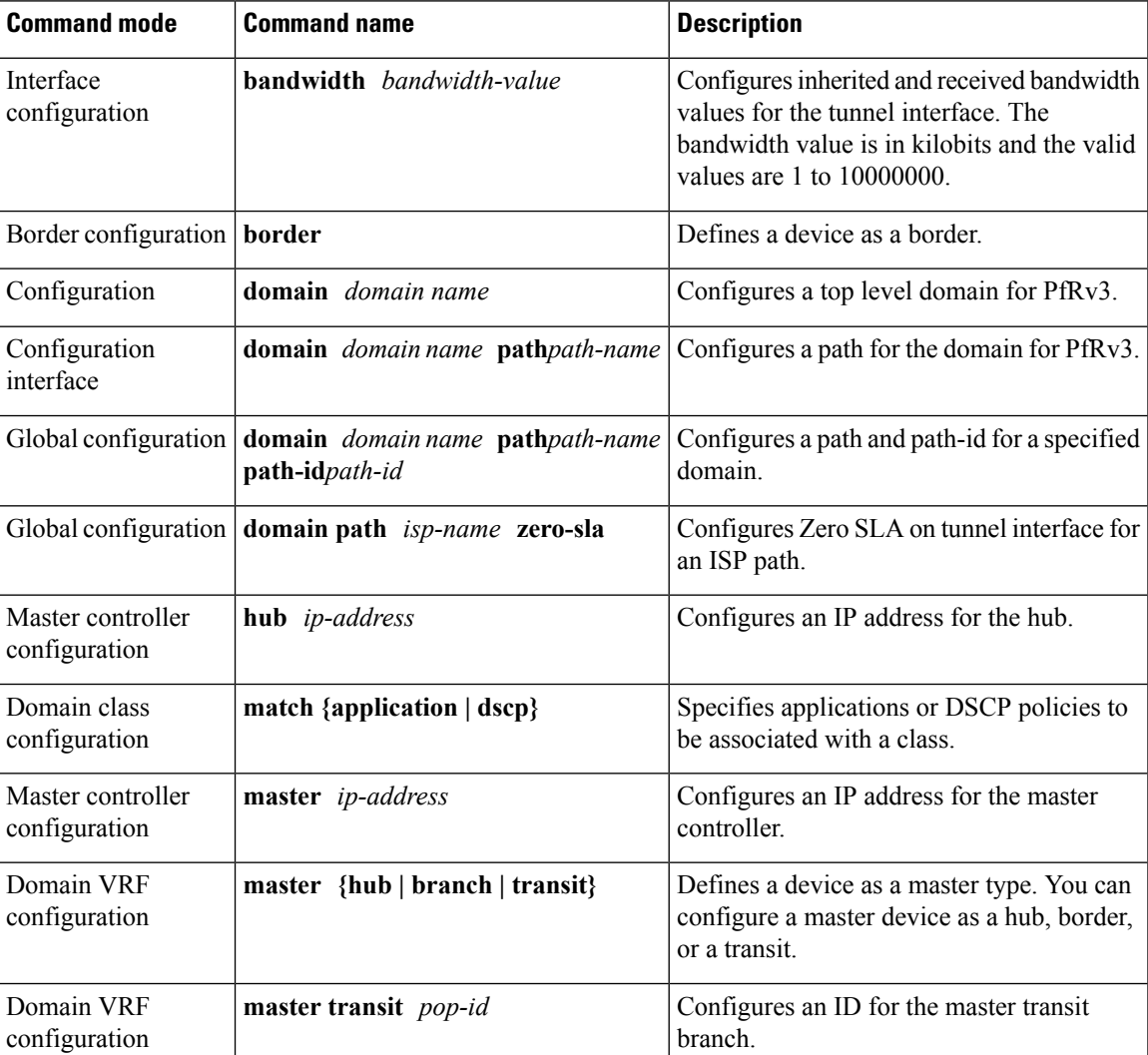

## **Table 1: Configuration Commands for PfRv3**

I

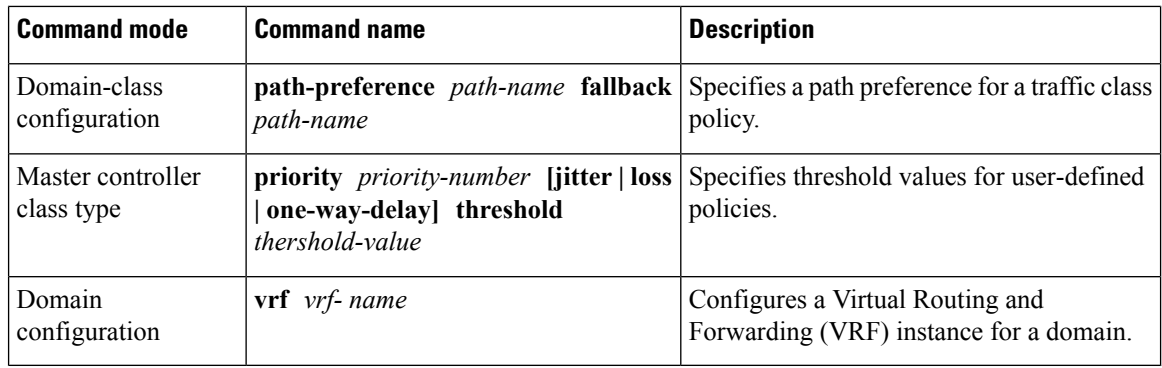

## **Table 2: Show Commands for PfRv3**

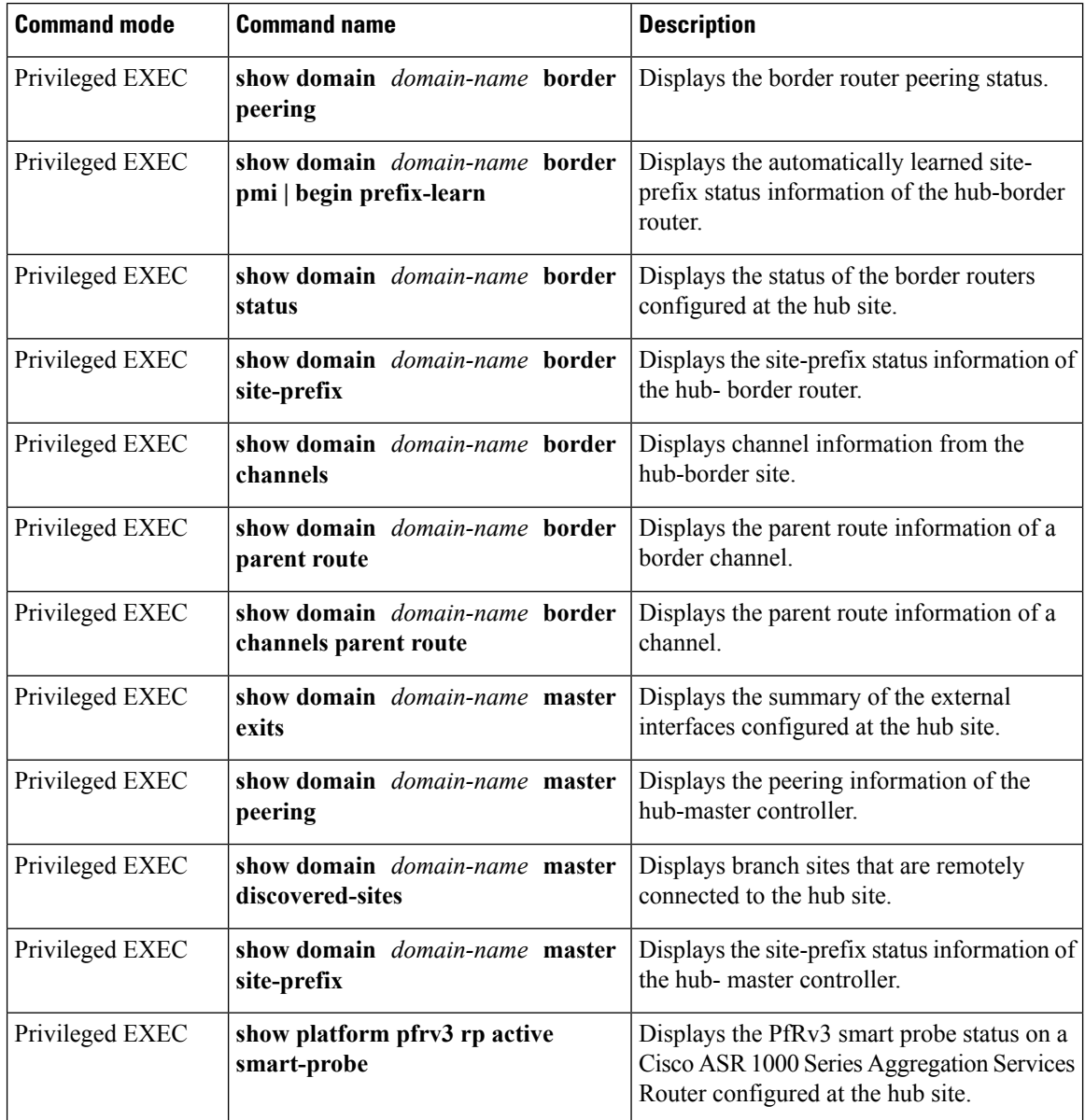

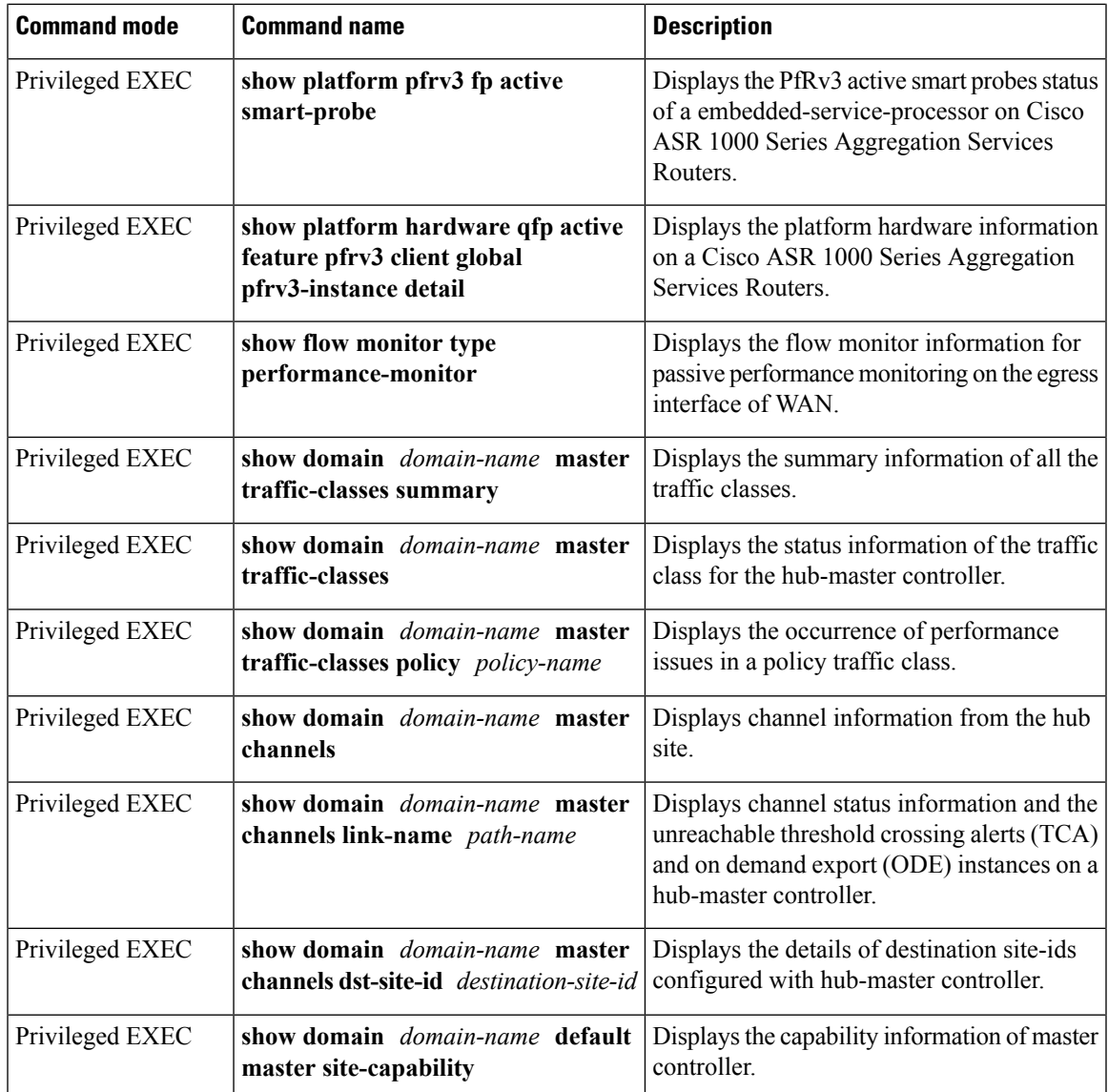

## **Table 3: Debug Commands for PfRv3**

 $\mathbf I$ 

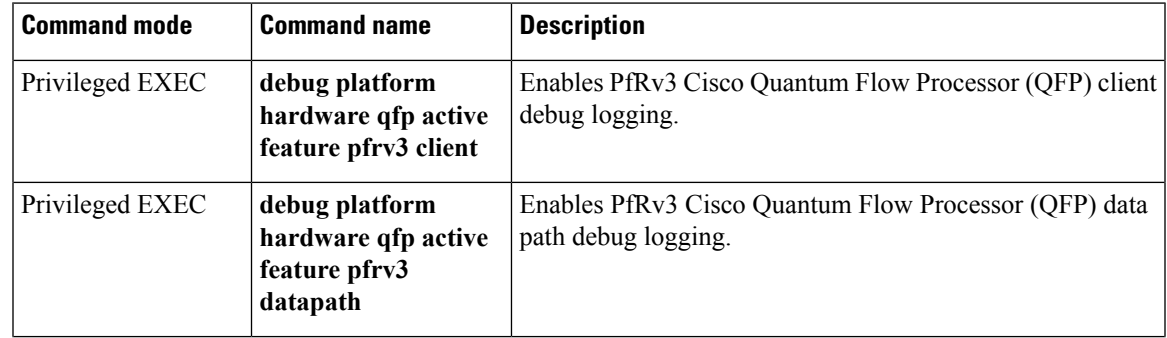

 $\mathbf I$ 

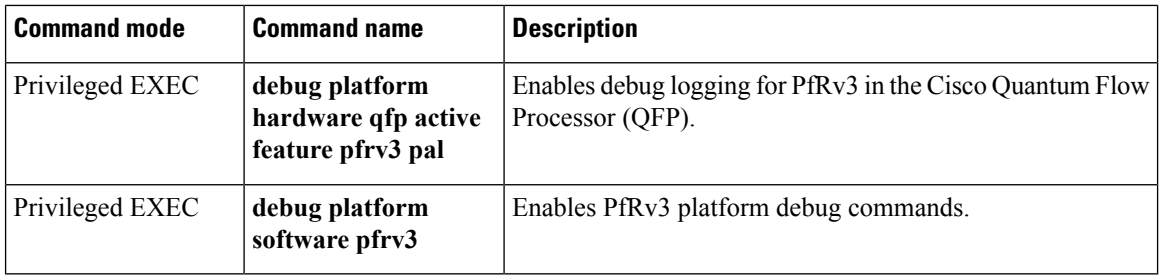